# <span id="page-0-0"></span>6. [Control Statements II](#page-0-0)

Visibility, Local Variables, While Statement, Do Statement, Jump Statements

# Visibility

#### Declaration in a block is not *visible* outside of the block.

```
int main()
   {
        {
            int i = 2;
        }
        std::cout << i; // Error: undeclared name
        return 0;
   } block
main block
     "Blickrichtung"
```
### Potential Scope

#### **in the block**

**{ ... int i = 2; ... }**

#### **in function body**

```
int main() {
    ...
   int i = 2;
    ...
   return 0;
}
```
#### **in control statement**

for  $(int i = 0; i < 10; ++i)$   $[s += i; ...$ 

### Potential Scope

#### **in the block**

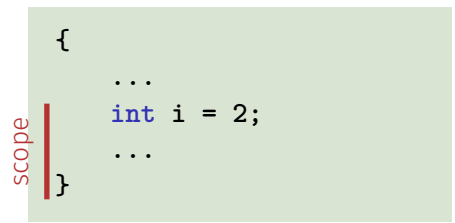

#### **in function body**

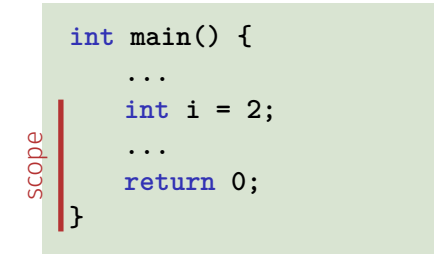

#### **in control statement**

$$
for \; \underline{(int i = 0; i < 10; ++i) \; \{s += i; \; \ldots \; \} } \; \leq \; \underline{\text{scope}}
$$

#### Scope

```
int main() {
  int i = 2;
   for
(int i = 0; i < 5; ++i)
      // outputs 0,1,2,3,4
      std::cout << i;
    // outputs
2
   std::cout << i;
  return 0;
}
```
#### Potential Scope

```
int main() {
   int
i = 2;
   for
(int i = 0; i < 5; ++i)
     // outputs 0,1,2,3,4
      std::cout << i;
    // outputs
2
    std::cout <<
i
;
  return 0;
}
```
#### Real Scope

```
int main() {
   int
i = 2;
   for
(int
i = 0; i < 5; ++
i
)
     // outputs 0,1,2,3,4
       std::cout <<
i
;
    // outputs
2
    std::cout <<
i
;
  return 0;
}
```
#### Local Variables

```
int main()
{
   int i = 5;
   for (int j = 0; j < 5; ++j) {
       std::cout << ++i; // outputs
       int k = 2;
       std::cout << --k; // outputs
   }
}
```
#### Local Variables

```
int main()
{
   int i = 5;
   for (int j = 0; j < 5; ++j) {
       std::cout << ++i; // outputs 6, 7, 8, 9, 10
       int k = 2;
       std::cout << --k; // outputs 1, 1, 1, 1, 1
   }
}
```
#### Local Variables

```
int main()
{
   int i = 5;
   for (int j = 0; j < 5; ++j) {
       std::cout << ++i; // outputs
       int k = 2;
       std::cout << --k; // outputs
   }
}
```
Local variables (declaration in a block) have *automatic storage duration*.

**while (***condition***)** *statement*

**while (***condition***)** *statement*

is equivalent to

**for (;** *condition***; )** *statement*

## Example: The Collatz-Sequence  $(n \in N)^{n}$

$$
\blacksquare n_0 = n
$$
  
\n
$$
\blacksquare n_i = \begin{cases} \frac{n_{i-1}}{2} & , \text{ if } n_{i-1} \text{ even} \\ 3n_{i-1} + 1 & , \text{ if } n_{i-1} \text{ odd} \end{cases}, i \ge 1.
$$

$$
\blacksquare n_0 = n
$$
  
\n
$$
\blacksquare n_i = \begin{cases} \frac{n_{i-1}}{2} & , \text{ if } n_{i-1} \text{ even} \\ 3n_{i-1} + 1 & , \text{ if } n_{i-1} \text{ odd} \end{cases}, i \ge 1.
$$

 $n=5:5$ 

$$
\blacksquare n_0 = n
$$
  
\n
$$
\blacksquare n_i = \begin{cases} \frac{n_{i-1}}{2} & , \text{ if } n_{i-1} \text{ even} \\ 3n_{i-1} + 1 & , \text{ if } n_{i-1} \text{ odd} \end{cases}, i \ge 1.
$$

 $n=5:5,16$ 

$$
n_0 = n
$$
  
\n
$$
n_i = \begin{cases} \frac{n_{i-1}}{2} & , \text{ if } n_{i-1} \text{ even} \\ 3n_{i-1} + 1 & , \text{ if } n_{i-1} \text{ odd} \end{cases}, i \ge 1.
$$

 $n=5:5, 16, 8$ 

$$
\blacksquare n_0 = n
$$
\n
$$
\blacksquare n_i = \begin{cases} \frac{n_{i-1}}{2} & , \text{ if } n_{i-1} \text{ even} \\ 3n_{i-1} + 1 & , \text{ if } n_{i-1} \text{ odd} \end{cases}, i \ge 1.
$$

n=5: 5, 16, 8, 4

$$
\blacksquare n_0 = n
$$
  
\n
$$
\blacksquare n_i = \begin{cases} \frac{n_{i-1}}{2} & , \text{ if } n_{i-1} \text{ even} \\ 3n_{i-1} + 1 & , \text{ if } n_{i-1} \text{ odd} \end{cases}, i \ge 1.
$$

n=5: 5, 16, 8, 4, 2

$$
\blacksquare n_0 = n
$$
  
\n
$$
\blacksquare n_i = \begin{cases} \frac{n_{i-1}}{2} & , \text{ if } n_{i-1} \text{ even} \\ 3n_{i-1} + 1 & , \text{ if } n_{i-1} \text{ odd} \end{cases}, i \ge 1.
$$

n=5: 5, 16, 8, 4, 2, 1

$$
\blacksquare n_0 = n
$$
\n
$$
\blacksquare n_i = \begin{cases} \frac{n_{i-1}}{2} & , \text{ if } n_{i-1} \text{ even} \\ 3n_{i-1} + 1 & , \text{ if } n_{i-1} \text{ odd} \end{cases}, i \ge 1.
$$

n=5: 5, 16, 8, 4, 2, 1, 4

$$
\blacksquare n_0 = n
$$
\n
$$
\blacksquare n_i = \begin{cases} \frac{n_{i-1}}{2} & , \text{ if } n_{i-1} \text{ even} \\ 3n_{i-1} + 1 & , \text{ if } n_{i-1} \text{ odd} \end{cases}, i \ge 1.
$$

n=5: 5, 16, 8, 4, 2, 1, 4, 2

$$
\blacksquare n_0 = n
$$
\n
$$
\blacksquare n_i = \begin{cases} \frac{n_{i-1}}{2} & \text{if } n_{i-1} \text{ even} \\ 3n_{i-1} + 1 & \text{if } n_{i-1} \text{ odd} \end{cases}, i \ge 1.
$$

n=5: 5, 16, 8, 4, 2, 1, 4, 2, 1

$$
\blacksquare n_0 = n
$$
  
\n
$$
\blacksquare n_i = \begin{cases} \frac{n_{i-1}}{2} & , \text{ if } n_{i-1} \text{ even} \\ 3n_{i-1} + 1 & , \text{ if } n_{i-1} \text{ odd} \end{cases}, i \ge 1.
$$

n=5: 5, 16, 8, 4, 2, 1, 4, 2, 1, ... (repetition at 1)

#### **do** Statement

**do**

*statement* **while (***condition***);**

#### **do** Statement

**do** *statement* **while (***condition***);**

is equivalent to

*statement* **while (***condition* **)** *statement*

## **break** and **continue** in practice

Advantage: Can avoid nested **if-else**blocks (or complex disjunctions)

#### **break** and **continue** in practice

- Advantage: Can avoid nested **if-else**blocks (or complex disjunctions)
- But they result in additional jumps and thus potentially complicate the  $\sim$ control flow

#### **break** and **continue** in practice

- Advantage: Can avoid nested **if-else**blocks (or complex disjunctions)
- But they result in additional jumps and thus potentially complicate the control flow
- Their use is thus controversial, and should be carefully considered

### Control Flow **for**

**for** ( *init statement condition* **;** *expression* ) *statement*

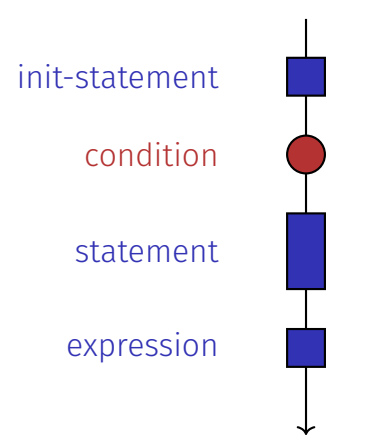

### Control Flow **for**

**for** ( *init statement condition* **;** *expression* ) *statement*

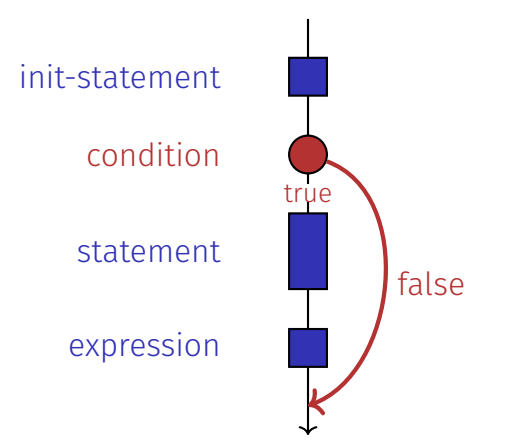

### Control Flow **for**

**for** ( *init statement condition* **;** *expression* ) *statement*

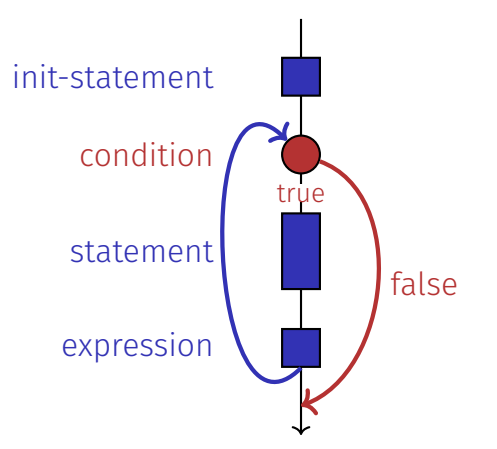

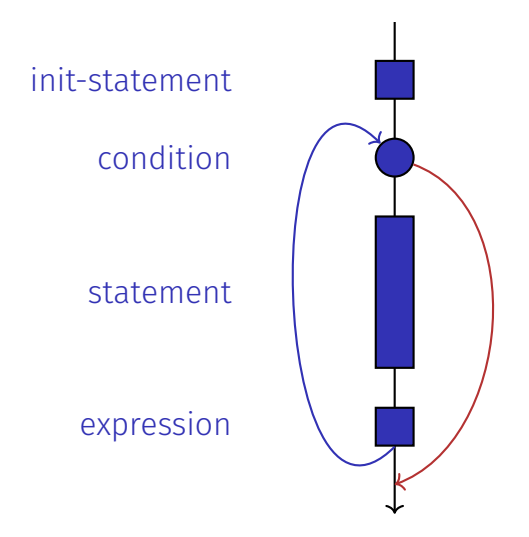

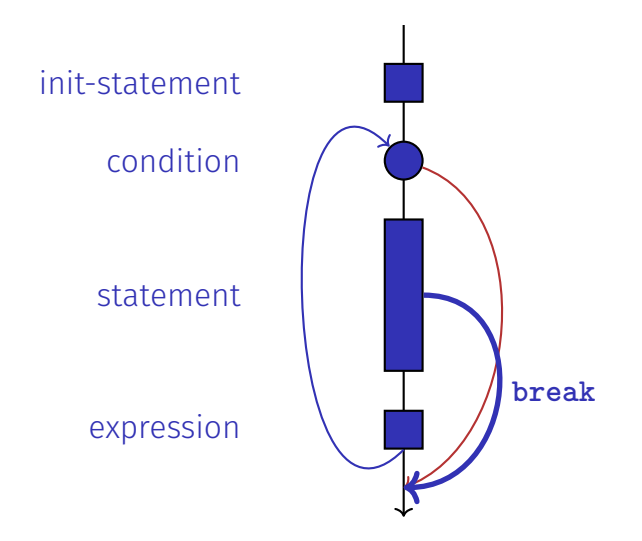

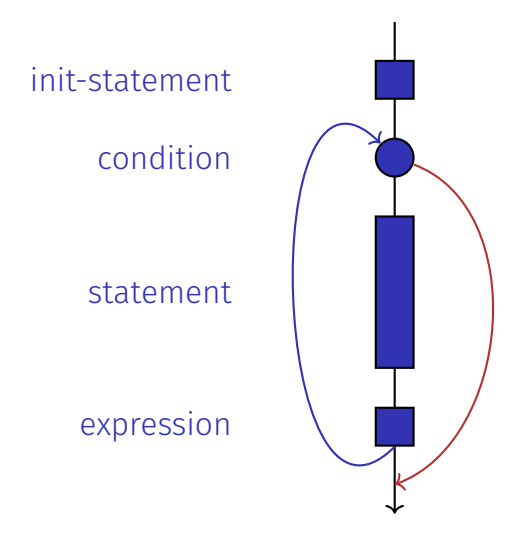

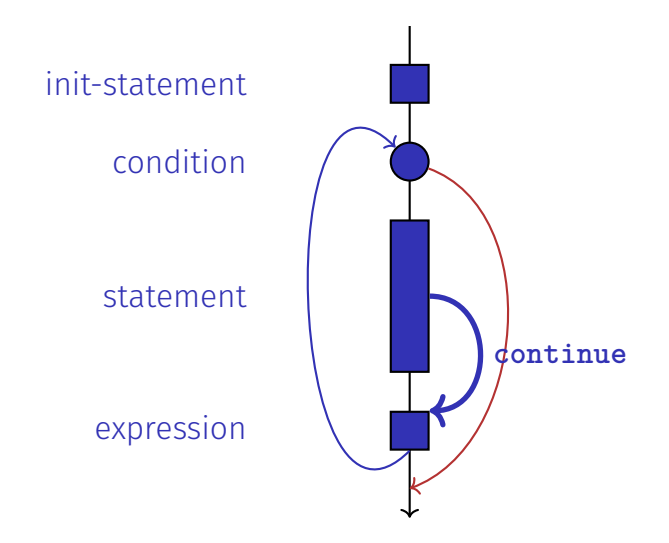

## Control Flow: the Good old Times?

**Observation** Actually, we only need **if** and jumps to arbitrary places in the program (**goto**).
Observation Actually, we only need **if** and jumps to arbitrary places in the program (**goto**).

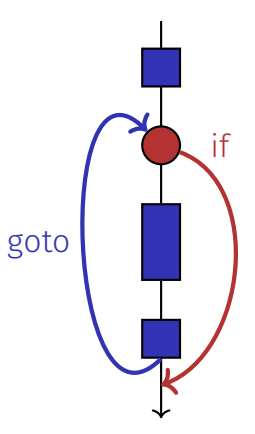

**Observation** Actually, we only need **if** and jumps to arbitrary places in the program (**goto**).

Languages based on them:

**Machine Language** 

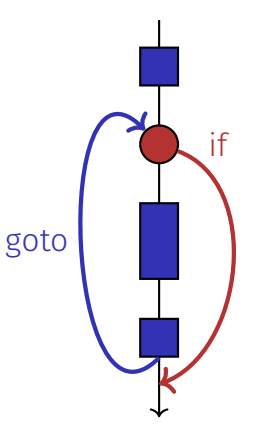

#### **Observation**

Actually, we only need **if** and jumps to arbitrary places in the program (**goto**).

Languages based on them:

- Machine Language
- Assembler ("higher" machine language)

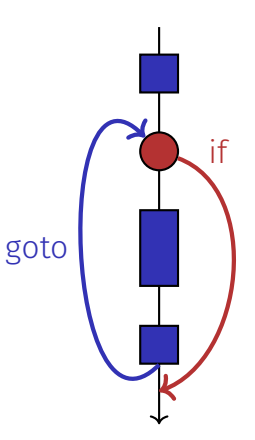

#### **Observation**

Actually, we only need **if** and jumps to arbitrary places in the program (**goto**).

Languages based on them:

- Machine Language
- Assembler ("higher" machine language)
- BASIC, the first programming language for the general public (1964)

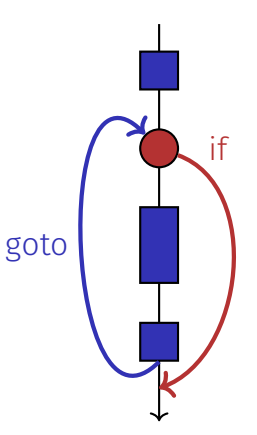

#### BASIC and home computers...

...allowed a whole generation of young adults to program.

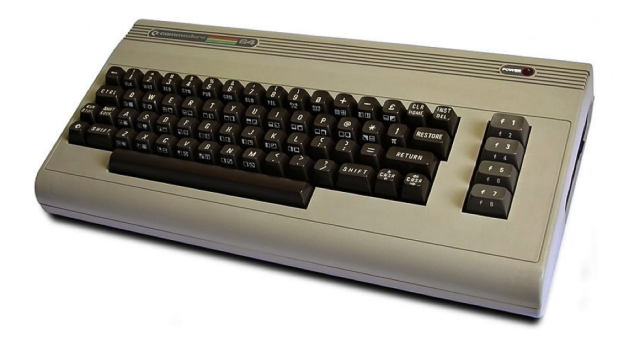

Home-Computer Commodore C64 (1982)

## Spaghetti-Code with **goto**

Output of of ??????????? using the programming language BASIC:

```
GOTO 100<br>= INT(N/D) GOTO 70
30
```
## Spaghetti-Code with **goto**

Output of all prime numbers using the programming language BASIC:

```
\underline{\begin{matrix} 6010 \\ 101 \end{matrix}}GOTO 70
ЗA
```
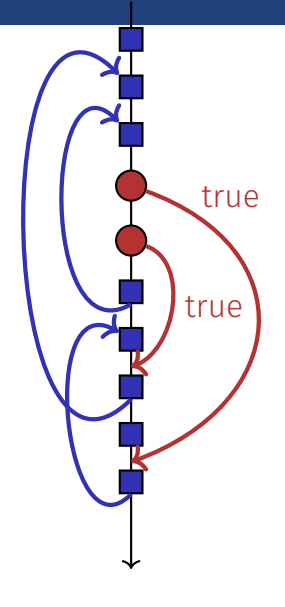

Goals: readability, conciseness, in particular

 $\blacksquare$  few statements

- $\blacksquare$  few statements
- $\blacksquare$  few lines of code

- $\blacksquare$  few statements
- $\blacksquare$  few lines of code
- simple control flow

- $\blacksquare$  few statements
- $\blacksquare$  few lines of code
- simple control flow
- simple expressions

Goals: readability, conciseness, in particular

- $\blacksquare$  few statements
- $\blacksquare$  few lines of code
- simple control flow
- simple expressions

Often not all goals can be achieved simultaneously.

First (correct) attempt:

```
for (unsigned int i = 0; i < 100; ++i) {
   if (i % 2 == 0)
       continue;
   std::cout << i << "\n";
}
```
Less statements, less lines:

```
for (unsigned int i = 0; i < 100; ++i) {
   if (i % 2 != 0)
       std::cout << i << "\n";
}
```
Less statements, simpler control flow:

```
for (unsigned int i = 1; i < 100; i += 2)
   std::cout << i << "\n";
```
Less statements, simpler control flow:

```
for (unsigned int i = 1; i < 100; i += 2)
   std::cout << i << "\n";
```
This is the "right" iteration statement

## Outputting Grades

1. Functional requirement:

 $6 \rightarrow$  "Excellent ... You passed!"  $5,4 \rightarrow$  "You passed!"  $3 \rightarrow$  "Close, but ... You failed!"  $2, 1 \rightarrow$  "You failed!" *otherwise* → "Error!"

## Outputting Grades

1. Functional requirement:

 $6 \rightarrow$  "Excellent ... You passed!"  $5,4 \rightarrow$  "You passed!"  $3 \rightarrow$  "Close, but ... You failed!"  $2, 1 \rightarrow$  "You failed!" *otherwise* → "Error!"

2. Moreover: Avoid duplication of text and code

```
int grade;
```

```
...
if (grade == 6) std::cout << "Excellent ... ";
if (4 <= grade && grade <= 6) {
   std::cout << "You passed!";
} else if (1 <= grade && grade < 4) {
   if (grade == 3) std::cout << "Close, but ... ";
   std::cout << "You failed!";
} else std::cout << "Error!";
```

```
int grade;
```

```
...
if (grade == 6) std::cout << "Excellent ... ";
if (4 <= grade && grade <= 6) {
   std::cout << "You passed!";
} else if (1 <= grade && grade < 4) {
   if (grade == 3) std::cout << "Close, but ... ";
   std::cout << "You failed!";
} else std::cout << "Error!";
```
Disadvantage: Control flow – and thus program behaviour – not quite obvious

```
switch (grade) {
 case 6: std::cout << "Excellent ... ";
 case 5:
 case 4: std::cout << "You passed!";
   break;
 case 3: std::cout << "Close, but ... ";
 case 2:
  case 1: std::cout << "You failed!";
   break;
 default: std::cout << "Error!";
}
```

```
switch (grade) {
 case 6: std::cout << "Excellent ... ";
 case 5:
 case 4: std::cout << "You passed!";
   break;
 case 3: std::cout << "Close, but ... ";
 case 2:
 case 1: std::cout << "You failed!";
   break;
 default: std::cout << "Error!";
}
                              Jump to matching case
```

```
switch (grade) {
  case 6: std::cout << "Excellent ... ";
  case 5:
  case 4: std::cout << "You passed!";
   break;
 case 3: std::cout << "Close, but ... ";
 case 2:
 case 1: std::cout << "You failed!";
   break;
 default: std::cout << "Error!";
}
                                           Fall-through
```

```
switch (grade) {
  case 6: std::cout << "Excellent ... ";
  case 5:
  case 4: std::cout << "You passed!";
   break;
 case 3: std::cout << "Close, but ... ";
 case 2:
 case 1: std::cout << "You failed!";
   break;
 default: std::cout << "Error!";
}
                                           Fall-through
                                       Exit switch
```

```
switch (grade) {
 case 6: std::cout << "Excellent ... ";
 case 5:
 case 4: std::cout << "You passed!";
   break;
  case 3: std::cout << "Close, but ... ";
  case 2:
  case 1: std::cout << "You failed!";
   break;
 default: std::cout << "Error!";
}
                                             Fall-through
```

```
switch (grade) {
 case 6: std::cout << "Excellent ... ";
 case 5:
 case 4: std::cout << "You passed!";
   break;
 case 3: std::cout << "Close, but ... ";
 case 2:
 case 1: std::cout << "You failed!";
   break;
 default: std::cout << "Error!";
}
                                          Fall-through
                                           Exit switch
```

```
switch (grade) {
 case 6: std::cout << "Excellent ... ";
 case 5:
 case 4: std::cout << "You passed!";
   break;
 case 3: std::cout << "Close, but ... ";
 case 2:
 case 1: std::cout << "You failed!";
   break;
  default: std::cout << "Error!";
In all other cases
}
```

```
switch (grade) {
  case 6: std::cout << "Excellent ... ";
 case 5:
 case 4: std::cout << "You passed!";
   break;
 case 3: std::cout << "Close, but ... ";
 case 2:
  case 1: std::cout << "You failed!";
   break;
 default: std::cout << "Error!";
}
Advantage: Control flow clearly recognisable
```
**switch (***expression***)** *statement*

■ *expression*: Expression, convertible to integral type

*statement* : arbitrary statemet, in which **case** and **default**-lables are permitted, **break** has a special meaning.

**switch (***expression***)** *statement*

- *expression*: Expression, convertible to integral type
- *statement* : arbitrary statemet, in which **case** and **default**-lables are permitted, **break** has a special meaning.
- Use of fall-through property is controversial and should be carefully considered (corresponding compiler warning can be enabled)

# <span id="page-67-0"></span>7. [Floating-point Numbers I](#page-67-0)

Types **float** and **double**; Mixed Expressions and Conversion; Holes in the Value Range

## "Proper" Calculation

```
// Input
std::cout << "Temperature in degrees Celsius =? ";
int celsius;
std::cin >> celsius;
```

```
// Computation and output
std::cout << celsius << " degrees Celsius are "
         << 9 * celsius / 5 + 32 << " degrees Fahrenheit.\\n";
```
28 degrees Celsius are 82 degrees Fahrenheit.

## "Proper" Calculation

```
// Input
std::cout << "Temperature in degrees Celsius =? ";
int celsius;
std::cin >> celsius;
```

```
// Computation and output
std::cout << celsius << " degrees Celsius are "
         << 9 * celsius / 5 + 32 << " degrees Fahrenheit.\\n";
```

```
28 degrees Celsius are 82 degrees Fahrenheit.
                 richtig wäre 82.4
```
## "Proper" Calculation

```
// Input
std::cout << "Temperature in degrees Celsius =? ";
float celsius; // Enable fractional numbers
std::cin >> celsius;
```

```
// Computation and output
std::cout << celsius << " degrees Celsius are "
         << 9 * celsius / 5 + 32 << " degrees Fahrenheit.\\n";
```
#### 28 degrees Celsius are 82.4 degrees Fahrenheit.

## Fixed-point numbers

fixed number of integer places (e.g. 7) fixed number of decimal places (e.g. 3)
# Fixed-point numbers

fixed number of integer places (e.g. 7) fixed number of decimal places (e.g. 3)

**82.4 = 0000082.400**

# Fixed-point numbers

**f** fixed number of integer places (e.g. 7) fixed number of decimal places (e.g. 3)

#### **82.4 = 0000082.400**

Disadvantages

■ Value range is getting *even* smaller than for integers.

# Fixed-point numbers

**f** fixed number of integer places (e.g. 7)

fixed number of decimal places (e.g. 3)

#### **0.0824 = 0000000.082** third place truncated

Disadvantages

Representability depends on the position of the decimal point.

# Floating-point numbers

 $\blacksquare$  Observation: same number, different representations with varying "efficiency", e.g.

$$
0.0824 = 0.00824 \cdot 10^{1} = 0.824 \cdot 10^{-1}
$$
  
= 8.24 \cdot 10<sup>-2</sup> = 824 \cdot 10<sup>-4</sup>

Number of *significant digits* remains constant

## Floating-point numbers

 $\blacksquare$  Observation: same number, different representations with varying "efficiency", e.g.

$$
0.0824 = 0.00824 \cdot 10^{1} = 0.824 \cdot 10^{-1}
$$
  
= 8.24 \cdot 10<sup>-2</sup> = 824 \cdot 10<sup>-4</sup>

Number of *significant digits* remains constant

 $\blacksquare$  Floating-point number representation thus:

- **Fixed number of significant places (e.g. 10),**
- $\blacksquare$  Plus position of the decimal point via exponent
- Number is *Mantissa* × 10<sup>Exponent</sup>

 $\blacksquare$  are the fundamental C++ types for floating point numbers **E** approximate the field of real numbers  $(\mathbb{R}, +, \times)$  from mathematics

- $\blacksquare$  are the fundamental C++ types for floating point numbers
- **E** approximate the field of real numbers  $(\mathbb{R}, +, \times)$  from mathematics
- $\blacksquare$  have a big value range, sufficient for many applications:
	- **float:** approx. 7 digits, exponent up to  $\pm 38$
	- **double**: approx. 15 digits, exponent up to  $\pm 308$
- $\blacksquare$  are the fundamental C++ types for floating point numbers
- **E** approximate the field of real numbers  $(\mathbb{R}, +, \times)$  from mathematics
- $\blacksquare$  have a big value range, sufficient for many applications:
	- **float:** approx. 7 digits, exponent up to  $\pm 38$ **double**: approx. 15 digits, exponent up to  $\pm 308$
- $\blacksquare$  are fast on most computers (hardware support)

Analogous to int, but ...

Division operator **/** models a "proper" division (real-valued, not integer)  $\overline{\phantom{a}}$ No modulo operator, i.e. no **%**  $\mathcal{L}_{\mathcal{A}}$ 

#### are different from integers

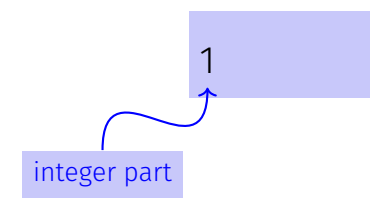

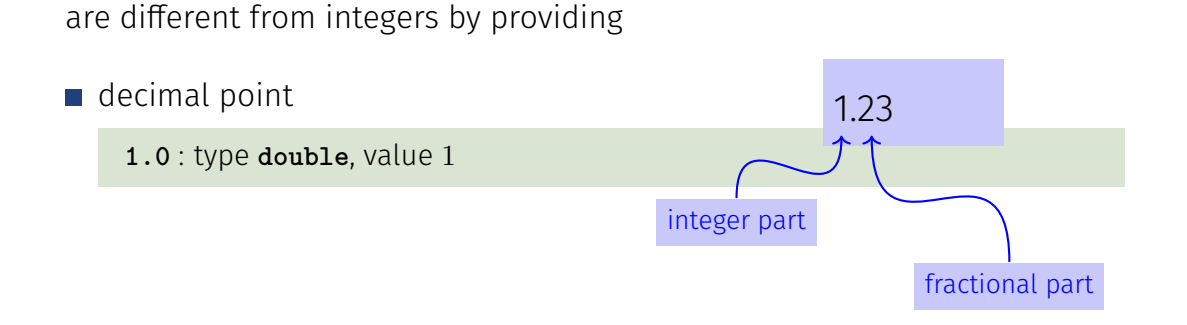

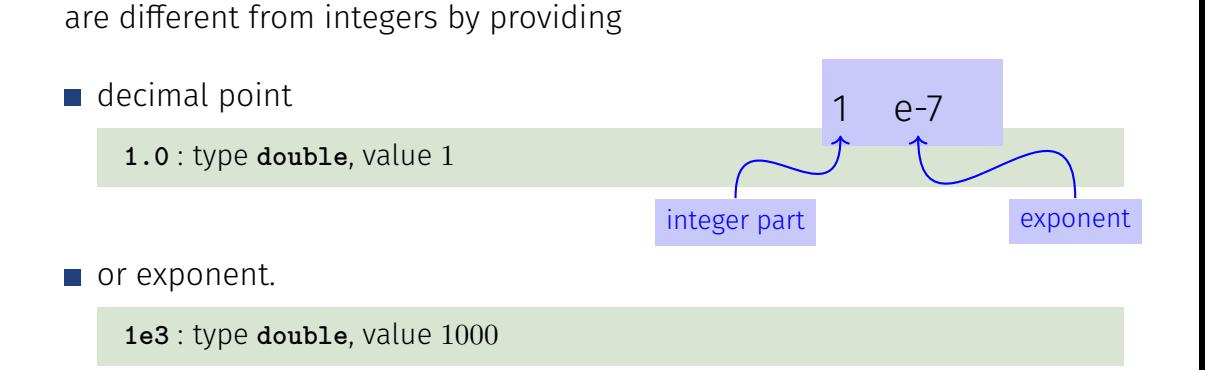

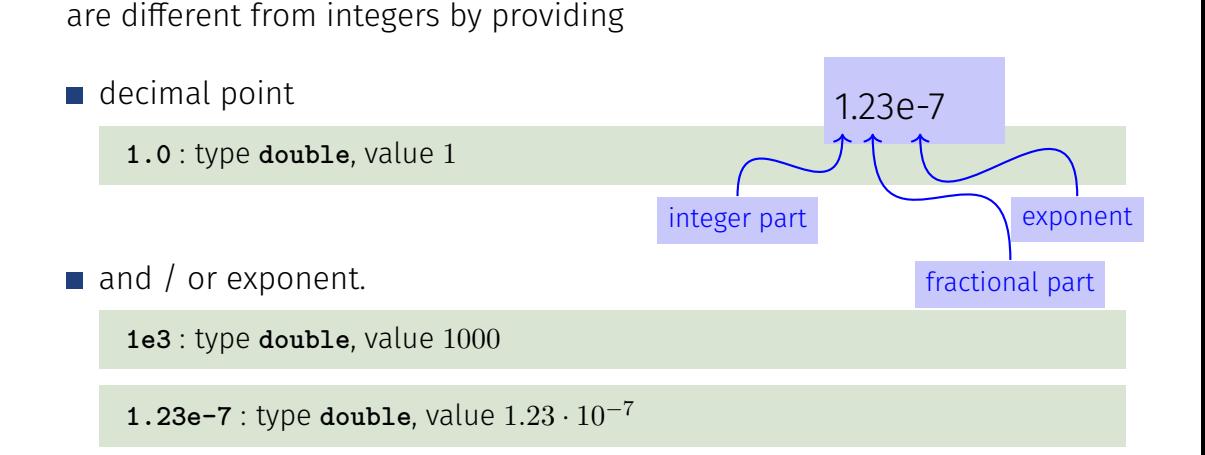

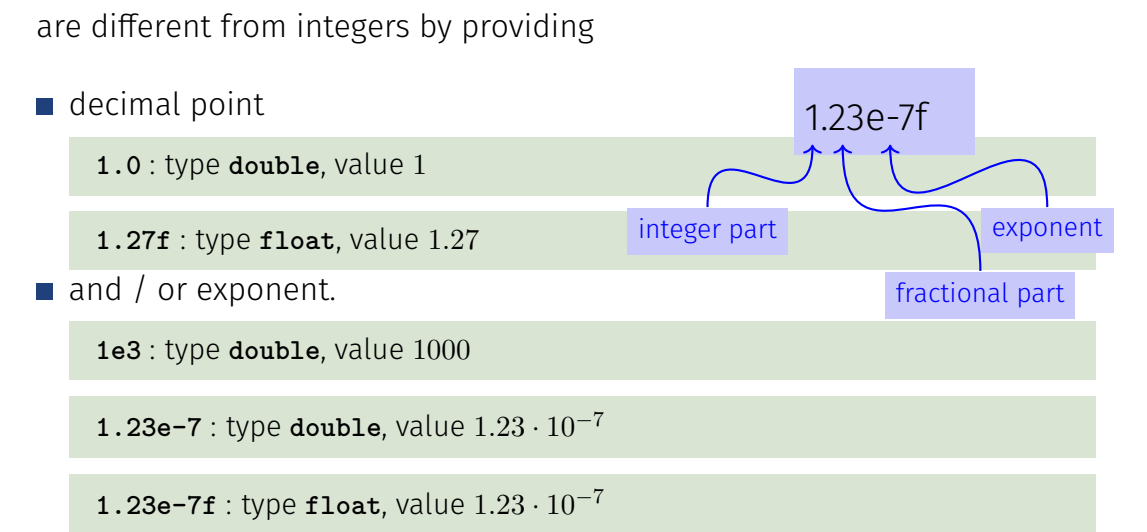

Approximating the Euler-Number

$$
e = \sum_{i=0}^{\infty} \frac{1}{i!} \approx 2.71828\dots
$$

using the first 10 terms.

#### Computing with **float**: Euler Number

**std::cout << "Approximating the Euler number... \n";**

```
// values for i-th iteration, initialized for i = 0
float t = 1.0f; // term 1/i!
float e = 1.0f: \frac{1}{1} i th approximation of e
```

```
// iteration 1, ..., n
for (unsigned int i = 1; i < 10; ++i) {
   t /= i; // 1/(i-1)! -> 1/i!e += t;
   std::cout << "Value after term " << i << ": "
            << e << "\n";
}
```
#### Computing with **float**: Euler Number

**Value after term 1: 2 Value after term 2: 2.5 Value after term 3: 2.66667 Value after term 4: 2.70833 Value after term 5: 2.71667 Value after term 6: 2.71806 Value after term 7: 2.71825 Value after term 8: 2.71828 Value after term 9: 2.71828**

Floating point numbers are more general than integers.

- Floating point numbers are more general than integers.  $\mathcal{L}_{\mathcal{A}}$
- In mixed expressions integers are converted to floating point numbers.  $\mathcal{L}_{\mathcal{A}}$

- $\blacksquare$  Floating point numbers are more general than integers.
- In mixed expressions integers are converted to floating point numbers.  $\mathcal{L}_{\mathcal{A}}$

**9 \* celsius / 5 + 32**

- $\blacksquare$  Floating point numbers are more general than integers.
- In mixed expressions integers are converted to floating point numbers.

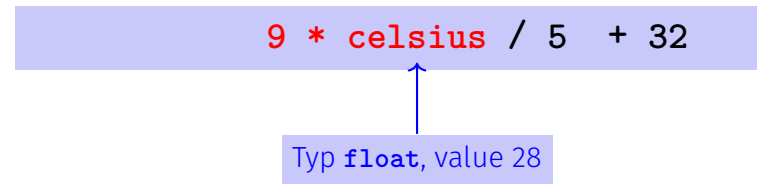

- $\blacksquare$  Floating point numbers are more general than integers.
- In mixed expressions integers are converted to floating point numbers.  $\mathcal{L}_{\mathcal{A}}$

$$
9 * 28.0f / 5 + 32
$$

- $\blacksquare$  Floating point numbers are more general than integers.
- In mixed expressions integers are converted to floating point numbers.

$$
\begin{array}{c}\n9 * 28.0f / 5 + 32 \\
\hline\n\end{array}
$$
\nis converted to float : 9.0f

- $\blacksquare$  Floating point numbers are more general than integers.
- In mixed expressions integers are converted to floating point numbers.

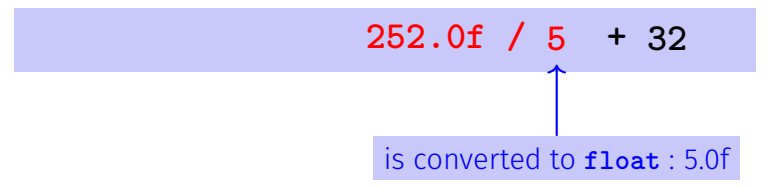

- $\blacksquare$  Floating point numbers are more general than integers.
- In mixed expressions integers are converted to floating point numbers.

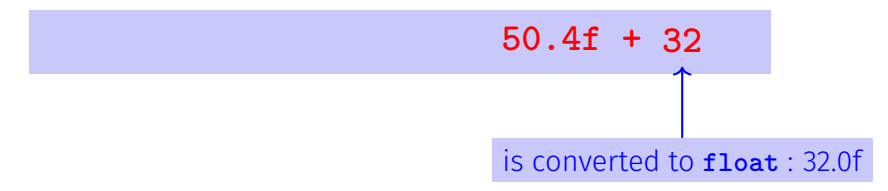

- $\blacksquare$  Floating point numbers are more general than integers.
- In mixed expressions integers are converted to floating point numbers.

**82.4f**

```
float n1;
std::cout << "First number =? ";
std::cin >> n1;
float n2;
std::cout << "Second number =? ";
std::cin >> n2;
float d;
std::cout << "Their difference =? ";
std::cin >> d;
```

```
std::cout << "Computed difference - input difference = "
        << n1 - n2 - d << "n";
```

```
float n1;
std::cout << "First number =? ";
std::cin >> n1;
float n2;
std::cout << "Second number =? ";
std::cin >> n2;
float d;
std::cout << "Their difference =? ";
input 0.5
std::cin >> d;
std::cout << "Computed difference - input difference = "
         \lt n1 - n2 - d \lt "\n";
                                       input 1.5
                                      input 1.0
```

```
float n1;
std::cout << "First number =? ";
std::cin >> n1;
float n2;
std::cout << "Second number =? ";
std::cin >> n2;
float d;
std::cout << "Their difference =? ";
input 0.5
std::cin >> d;
std::cout << "Computed difference - input difference = "
         \lt n1 - n2 - d \lt "\n";
                                       input 1.5
                                       input 1.0
                                       output 0
```

```
float n1;
std::cout << "First number =? ";
std::cin >> n1;
float n2;
std::cout << "Second number =? ";
std::cin >> n2;
float d;
std::cout << "Their difference =? ";
input 0.1
std::cin >> d;
std::cout << "Computed difference - input difference = "
         \lt n1 - n2 - d \lt "\n";
                                       input 1.1
                                       input 1.0
```

```
float n1;
std::cout << "First number =? ";
std::cin >> n1;
float n2;
std::cout << "Second number =? ";
std::cin >> n2;
float d;
std::cout << "Their difference =? ";
input 0.1
std::cin >> d;
std::cout << "Computed difference - input difference = "
         \lt n1 - n2 - d \lt "\n";
                                       input 1.1
                                       input 1.0
                                       output 2.23517e-8
```

```
float n1;
std::cout << "First number =? ";
                                            input 1.1
std::cin >> n1;
                                                                        What is going on here?
                                                                        What is going on here?
float n2;
                                            input 1.0
std::cout << "Second number =? ";
std::cin >> n2;
float d;
std::cout << "Their difference =? ";
input 0.1
std::cin >> d;
std::cout << "Computed difference - input difference = "
          \lt n1 - n2 - d \lt "\n";
                                             output 2.23517e-8
```
Integer Types:

- Over- and Underflow relatively frequent, but ...
- $\blacksquare$  the value range is contiguous (no holes):  $\mathbb Z$  is "discrete".

Integer Types:

- Over- and Underflow relatively frequent, but ...
- $\blacksquare$  the value range is contiguous (no holes):  $\mathbb Z$  is "discrete".

Floating point types:

- Overflow and Underflow seldom, but ...
- $\blacksquare$  there are holes:  $\mathbb R$  is "continuous".